Lets create a database and two tables and set foreign key relationship. Study the details below.

mysql> create database business;<br>Query OK, 1 row affected (0.00 sec) mysql> use business;<br>Database changed bacabase changed<br>
mysql> create table suppliers(<br>
-> supplier\_id int primary key,<br>
-> supplier\_name varchar(35)<br>
-> >; -> >;<br>Query OK, 0 rows affected <0.58 sec>

mysql> create table orders(<br>
-> order\_id int primary key,<br>
-> supplier\_id int,<br>
-> order\_date varchar(30),<br>
-> foreign key(supplier\_id) references suppliers(supplier\_id)<br>
-> >;<br>Query OK, 0 rows affected (0.46 sec)

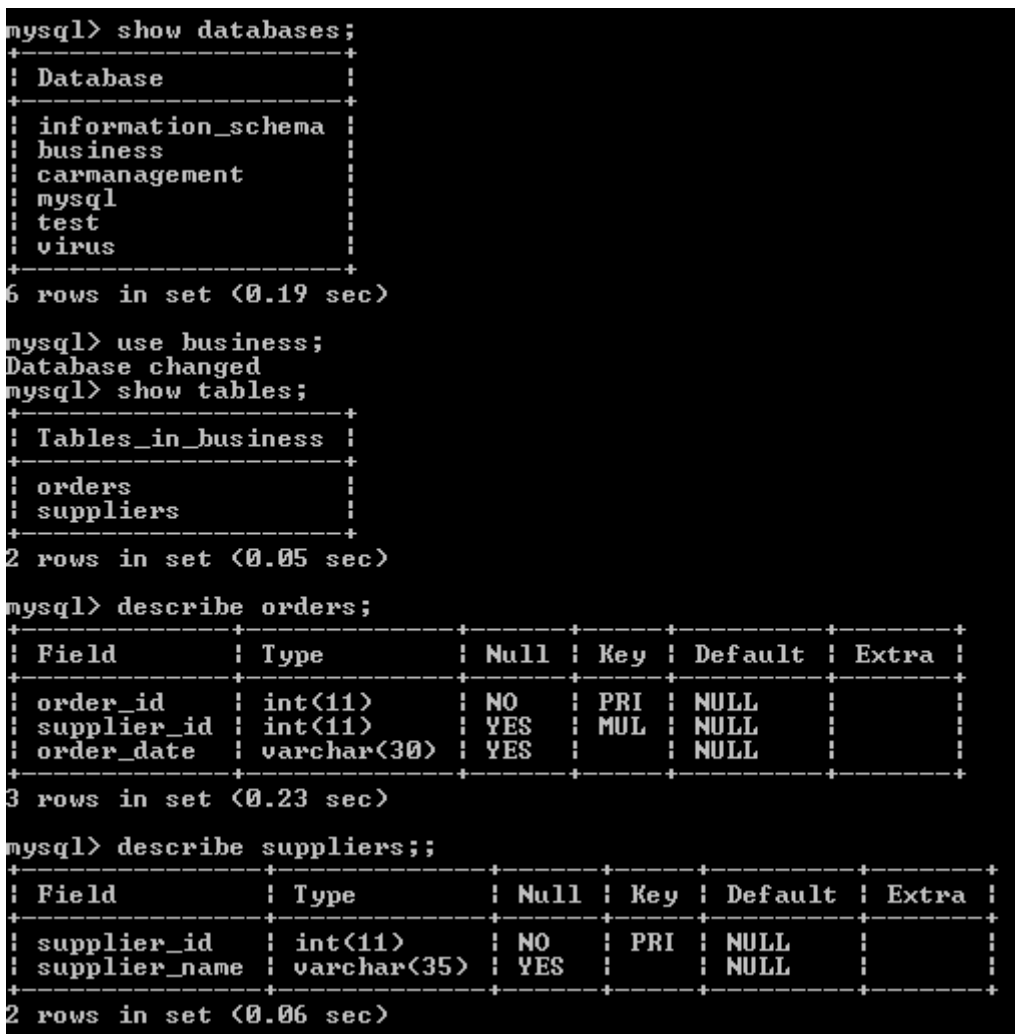

We will now upload some records in both the tables

Here are the records

mysql> insert into suppliers values<90000,<br>Query OK, 1 row affected <0.27 sec>  $"I$ BM"; mysql> insert into suppliers values<90001, "HP">;<br>Query OK, 1 row affected <0.05 sec> mysql> insert into suppliers values<90002, "MicroSoft">;<br>Query OK, 1 row affected <0.06 sec> mysql> insert into suppliers values<90003, "NVIDIA">;<br>Query OK, 1 row affected <0.06 sec> mysql> insert into orders values(500151,90000,"2020/01/22">;<br>Query OK, 1 row affected (0.08 sec) mysql> insert into orders values(500152,90001,"2020/01/23");<br>Query OK, 1 row affected (0.06 sec) mysql> insert into orders values(500153,90003,"2020/01/24">;<br>Query OK, 1 row affected (0.35 sec)  $\rule{0pt}{0pt}$   $\lvert \mathbf{w}_i \rvert > 0$  and  $\lvert \mathbf{w}_i \rvert > 0$  are suppliers; supplier\_id : supplier\_name 90000 H **IBM** 90001 Ĥ  $HP$ MicroSoft<br>NUIDIA 90002 H  $90003$ Ĥ. rows in set (0.32 sec) 4 mysql> select \* from orders; order\_id : supplier\_id order\_date 500151<br>500152 2020/01/22<br>2020/01/23<br>2020/01/24 9 АААА 90001<br>90001<br>90003 H 500153 rows in set (0.00 sec) h

Now lets try the SQL inner join

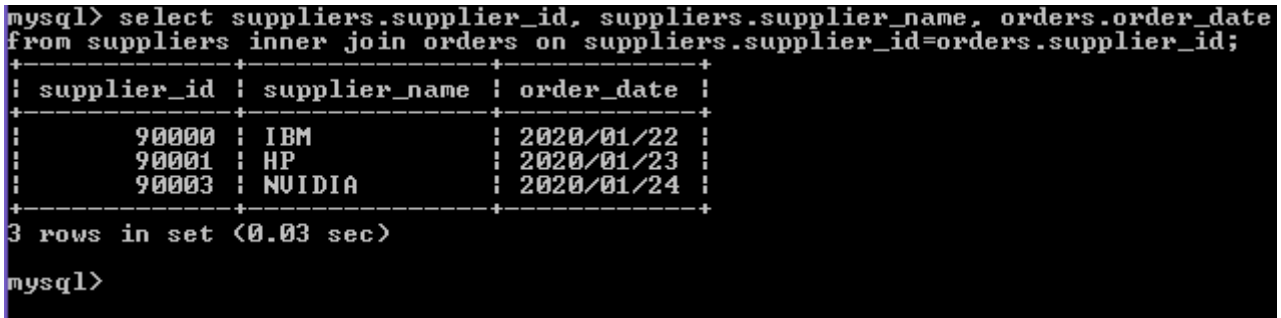

SQL inner join output explanation

If we consider the tables as over overlapping circles the area common to both of them is inner join output

Now lets try the SQL left join

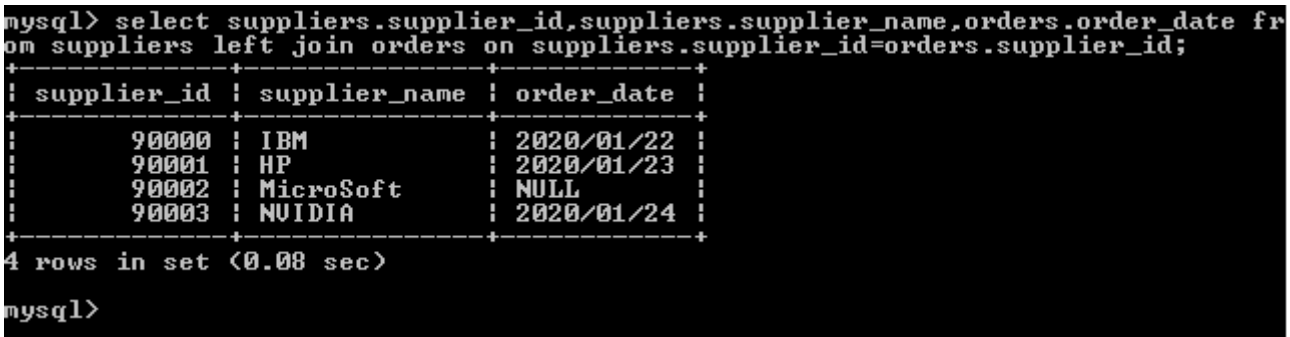

If we consider the tables as over overlapping circles then left join is the entire left table and the corresponding common area of the right is included. If there are some missing values in table 2 we get NULL in that row as shown.

This is the SQL right join

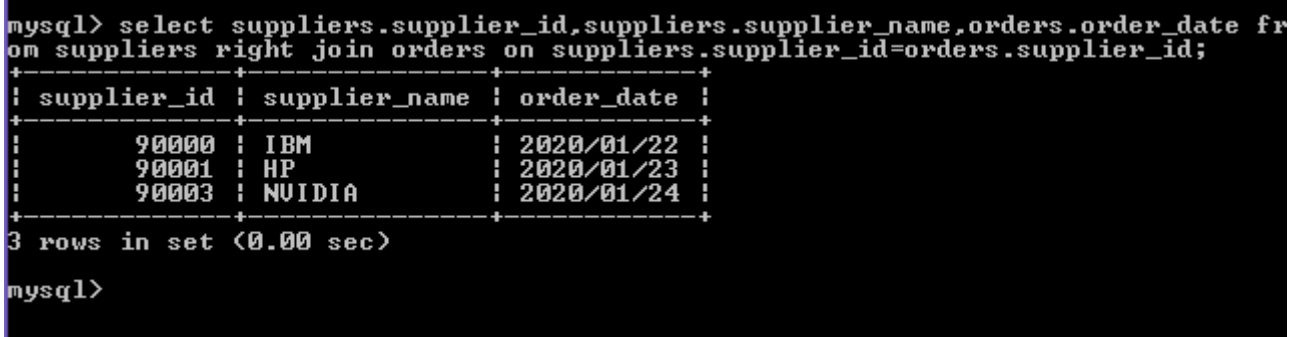

Now lets delete one record from orders and try all the joins above once more and see the output

Lets delete the last record from orders and try the commands again.

## mysql> delete from orders where order\_date="2020/01/24";<br>Query OK, 1 row affected (0.13 sec)

mysql> select suppliers.supplier\_id,suppliers.supplier\_name,orders.order\_date fr<br>om suppliers inner join orders on suppliers.supplier\_id=orders.supplier\_id;

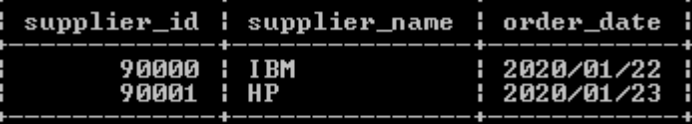

rows in set (0.00 sec)

mysql> select suppliers.supplier\_id,suppliers.supplier\_name,orders.order\_date fr<br>om suppliers right join orders on suppliers.supplier\_id=orders.supplier\_id;

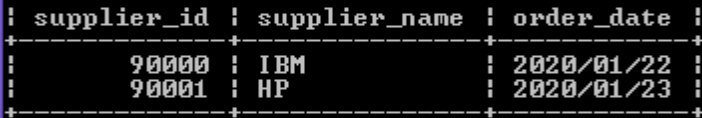

rows in set (0.00 sec)

mysql> select suppliers.supplier\_id,suppliers.supplier\_name,orders.order\_date fr<br>om suppliers left join orders on suppliers.supplier\_id=orders.supplier\_id;

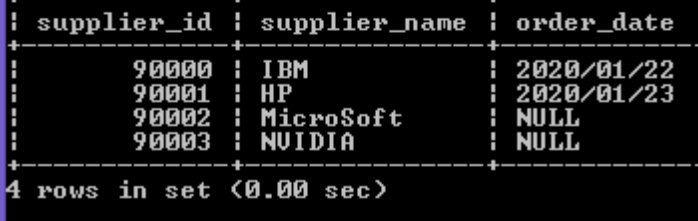

## mysql>

Now we are just trying to add some records in orders with a supplier id that is not present in the suppliers so it will give errors for the constraint.

**mysql> insert into orders values(500154, 90004, "2020/01/24");**

**ERROR 1452 (23000): Cannot add or update a child row: a foreign key constraint f**

**ails (`business`.`orders`, CONSTRAINT `orders\_ibfk\_1` FOREIGN KEY (`supplier\_id`**

**) REFERENCES `suppliers` (`supplier\_id`))**

**mysql> alter table orders drop foreign key;**

**ERROR 1005 (HY000): Can't create table 'business.#sql-7cc\_1' (errno: 150)**

**mysql> alter table orders drop foreign key orders\_ibfk\_1;**

**Query OK, 3 rows affected (0.33 sec)**

**Records: 3 Duplicates: 0 Warnings: 0**

**mysql> describe orders;**

**+-------------+-------------+------+-----+---------+-------+**

**| Field | Type | Null | Key | Default | Extra |**

**+-------------+-------------+------+-----+---------+-------+**

**| order\_id | int(11) | NO | PRI | NULL | |**

**| supplier\_id | int(11) | YES | MUL | NULL | |**

**| order\_date | varchar(30) | YES | | NULL | |**

**+-------------+-------------+------+-----+---------+-------+**

**3 rows in set (0.22 sec)**

**mysql> insert into orders values(500154, 90004, "2020/01/24");**

## **Query OK, 1 row affected (0.03 sec)**

Now we can have it

Let us try the Cross join which is nothing but the cartesian product

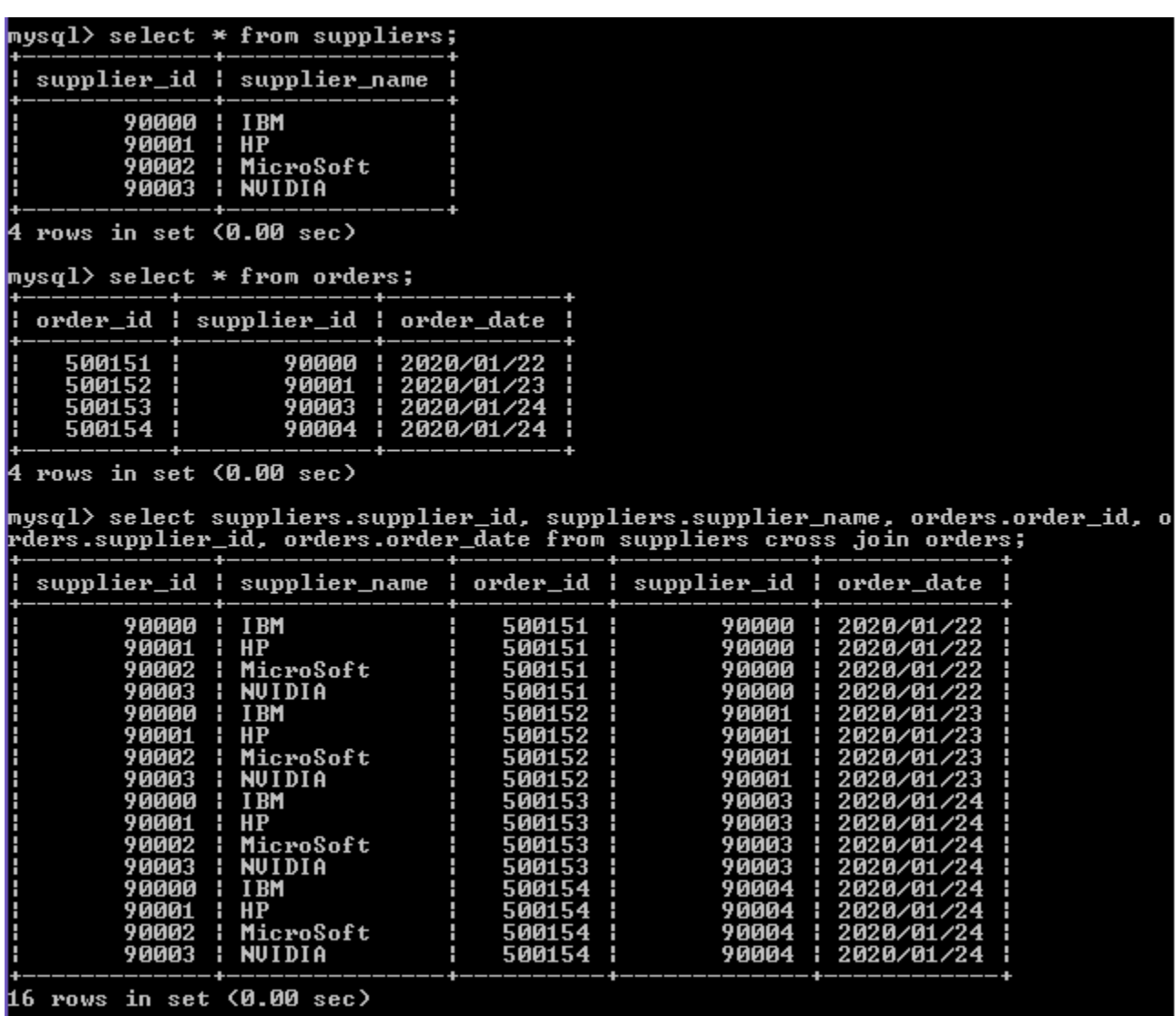

If we observe the output carefully we find a pattern, the entire supplier table is written four times and every time one row of orders is written

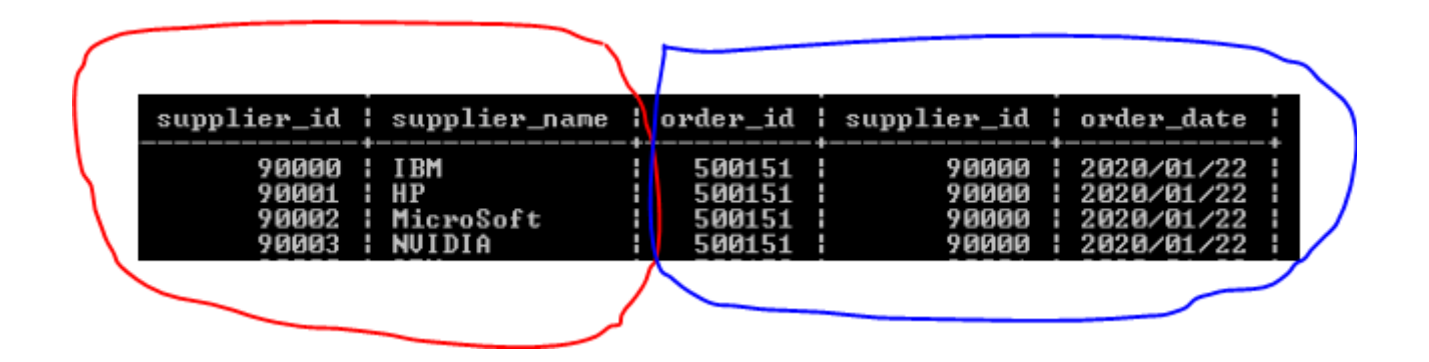

Inner Join:- This join returns all the rows from both tables where there is a match. In other words you can say that it gives all the records of the left table which have the matching records from the

right table

Left Outer Join:- This join returns all records from the left table irrespective of whether right table contains the matching records or not. For all matching records, it returns the matched records from the right table and for not matching records, it return with NULL value.

Right Outer Join:- This join returns all records from the Right table irrespective of whether Left table contains the matching records or not.

For all matching records from the right table, it returns the matched records from the Left table and for not matching records, it return with NULL value.

MySQL Equi Join

SQL EQUI JOIN performs a JOIN against equality or matching column(s) values of the associated tables. An equal sign (=) is used as comparison operator in the where clause to refer equality.

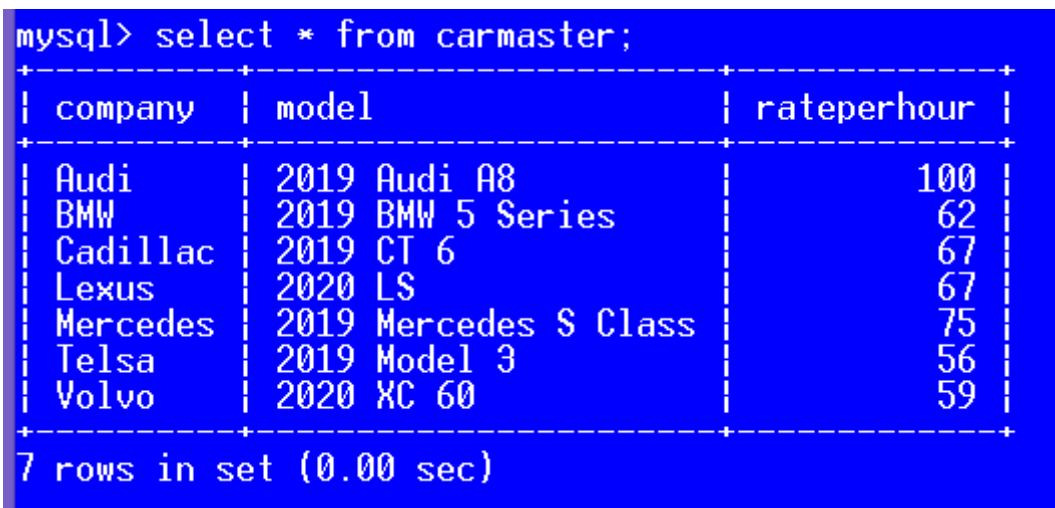

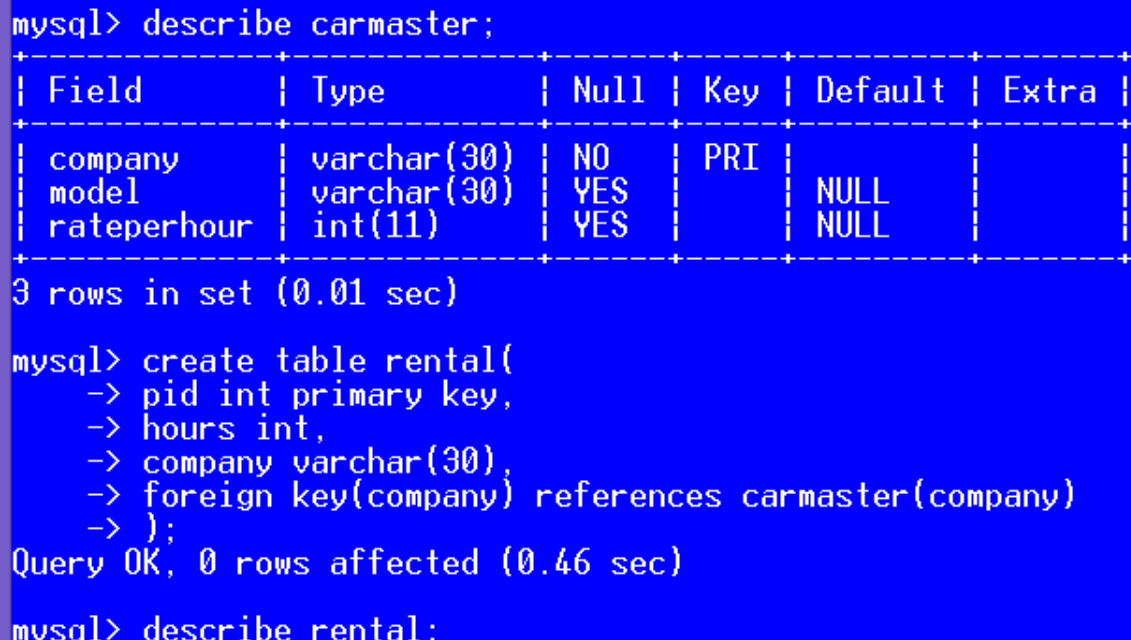

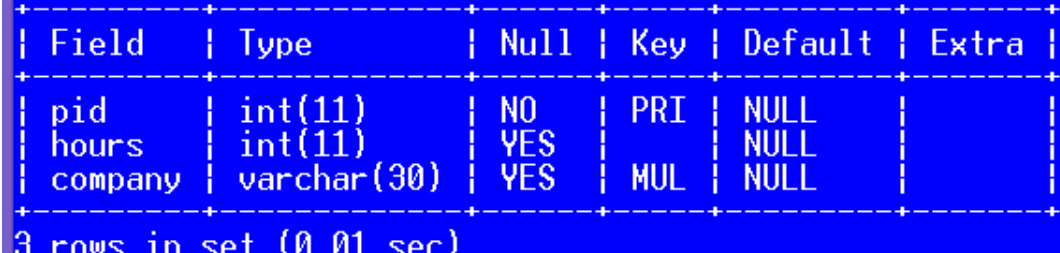

mysql> select \* from carmaster;

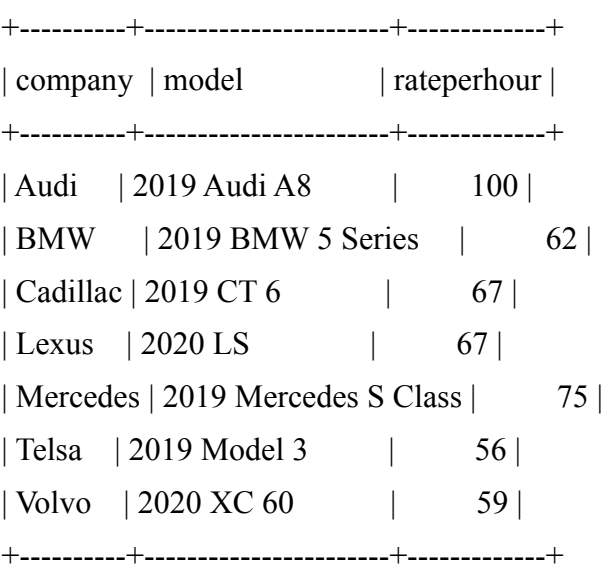

7 rows in set (0.00 sec)

mysql> describe carmaster;

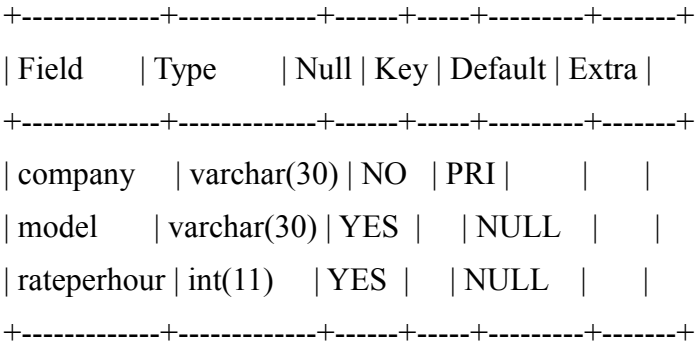

3 rows in set (0.01 sec)

mysql> create table rental(

-> pid int primary key,

-> hours int,

 $\rightarrow$  company varchar(30),

-> foreign key(company) references carmaster(company)

 $\Rightarrow$  );

Query OK, 0 rows affected (0.46 sec)

mysql> describe rental;

+---------+-------------+------+-----+---------+-------+

| Field | Type | Null | Key | Default | Extra | +---------+-------------+------+-----+---------+-------+  $|pid | int(11) | NO | PRI | NULL | |$  $| hours | int(11) | Yes | NULL |$ | company | varchar(30) | YES | MUL | NULL | | +---------+-------------+------+-----+---------+-------+

3 rows in set (0.01 sec)

mysql>

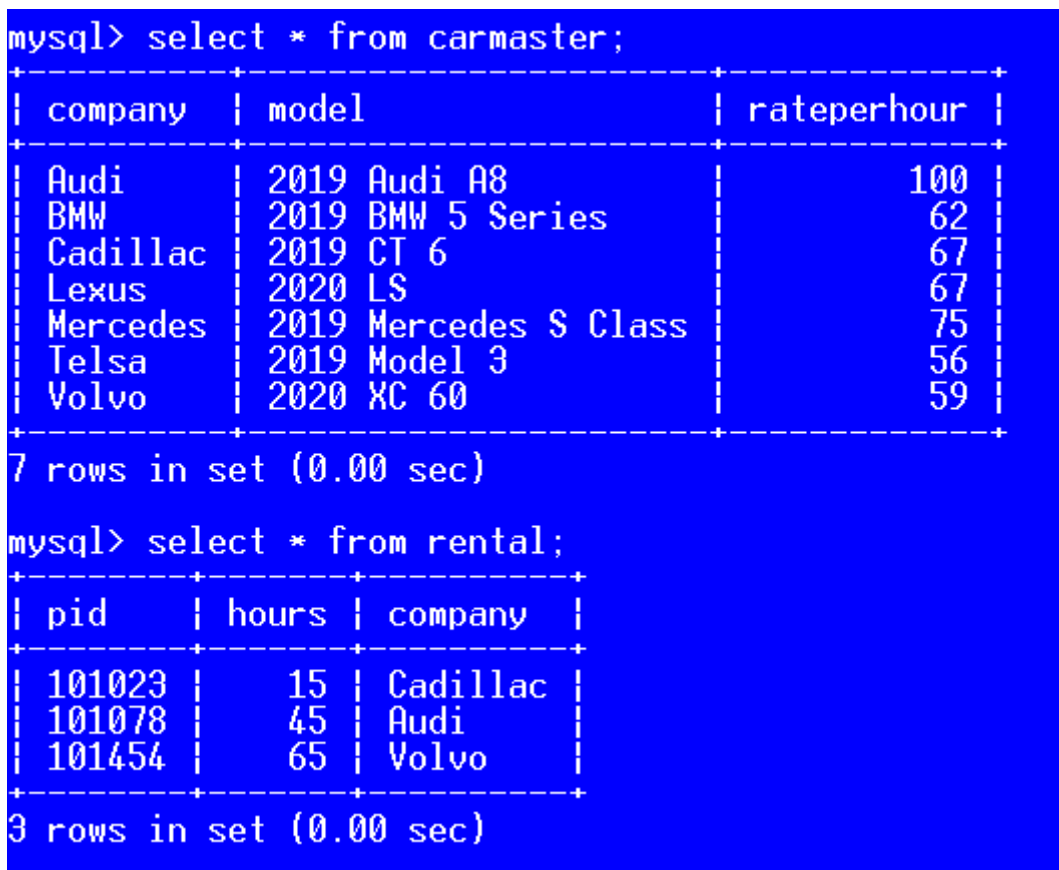

SQL EQUI JOIN performs a JOIN against equality or matching column(s) values of the associated tables. An equal sign (=) is used as comparison operator in the where clause to refer equality.

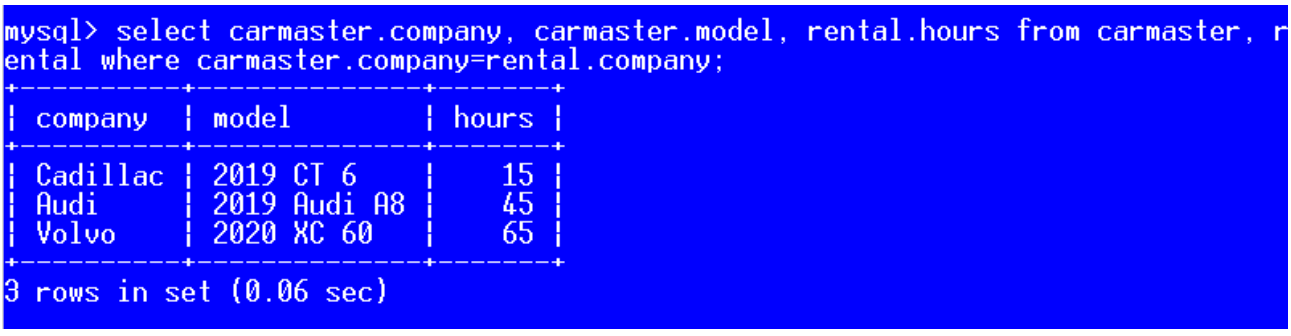

Now where is the application of the equi join?

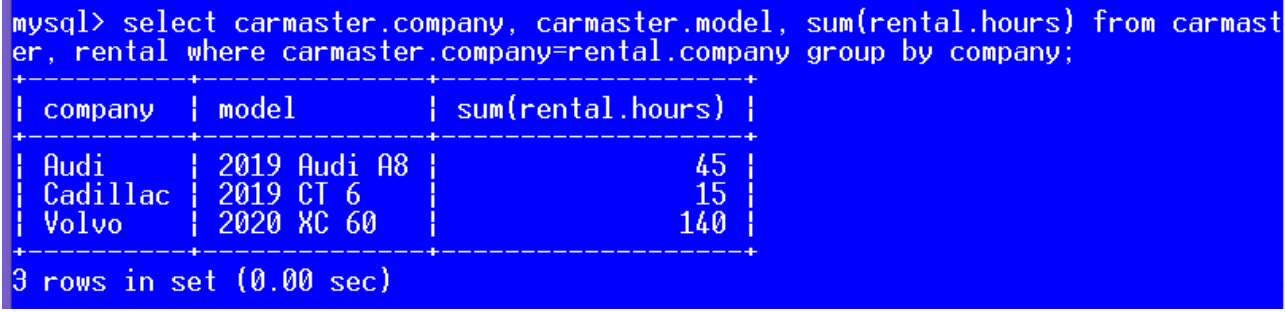

Displaying all the columns

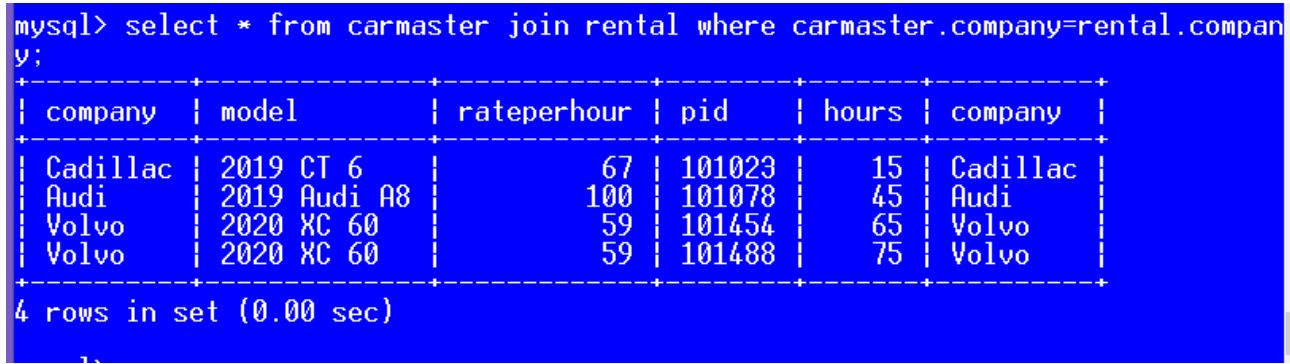

Natural join

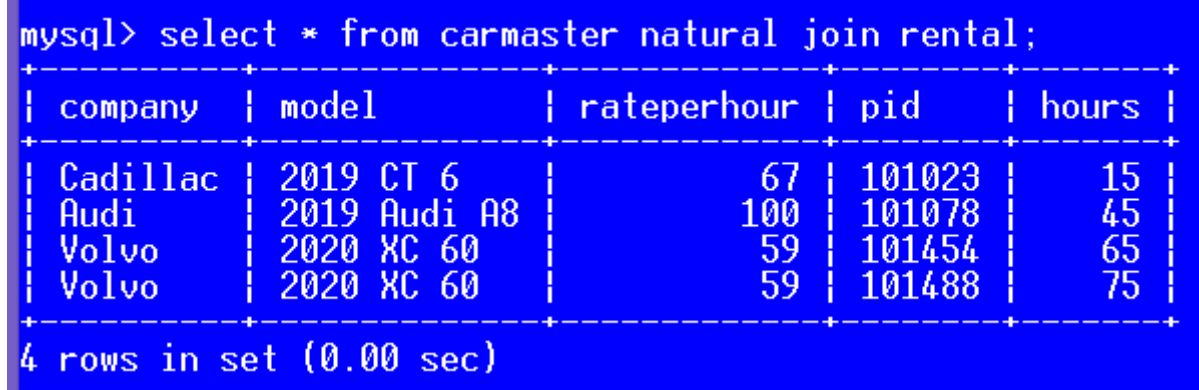

Same column name came once

Difference between natural join and inner join

Below is a simple Inner join

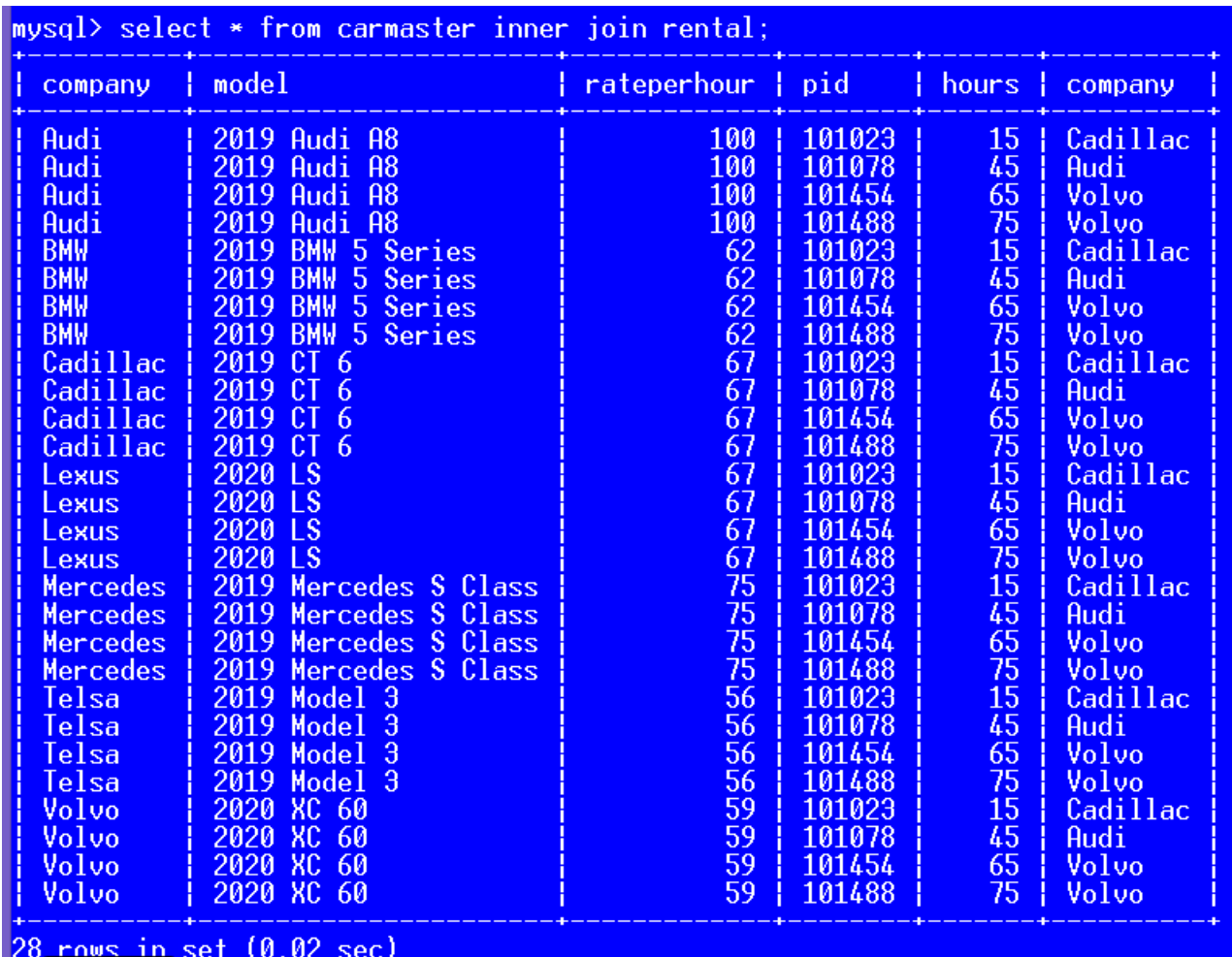